## Writing numbers in expanded form video >>>CLICK HERE<<<

## Writing numbers in expanded form video

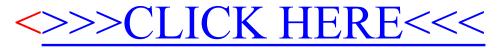